## **SYSTEMATIC**

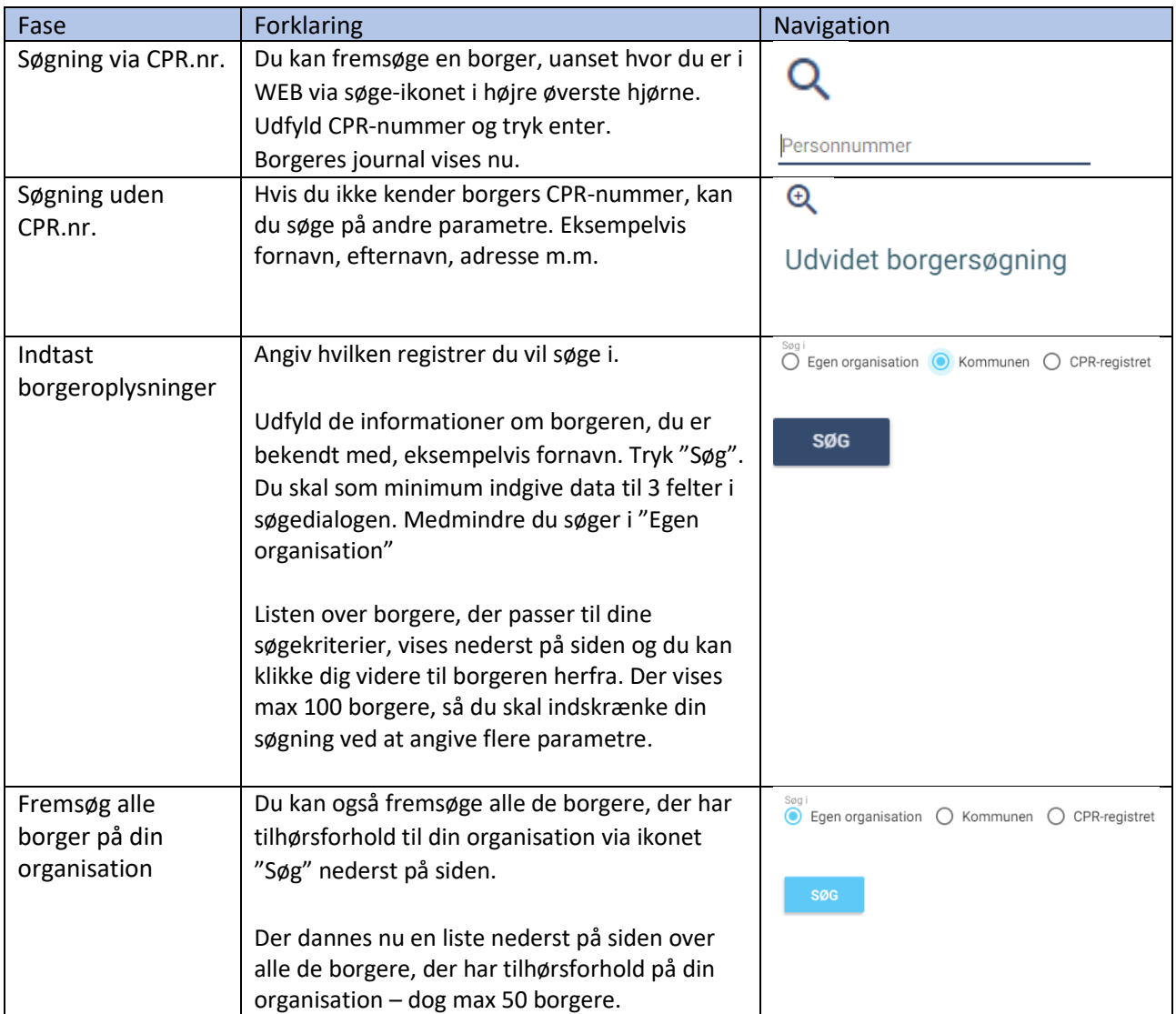

## Mit overblik - Søg borger (WEB)

Bonusinformation

Hvis du har fremsøgt en borger, hvor du ikke har en tilknytning, vises en dialog, hvor du skal angive årsagen til, hvorfor du ønsker at fremsøge denne borger. De årsager, der kan vælges imellem, har din kommune bestemt – det bliver logget, at du tilgår en borger uden for din organisation samt årsagen.

## Ændringslog

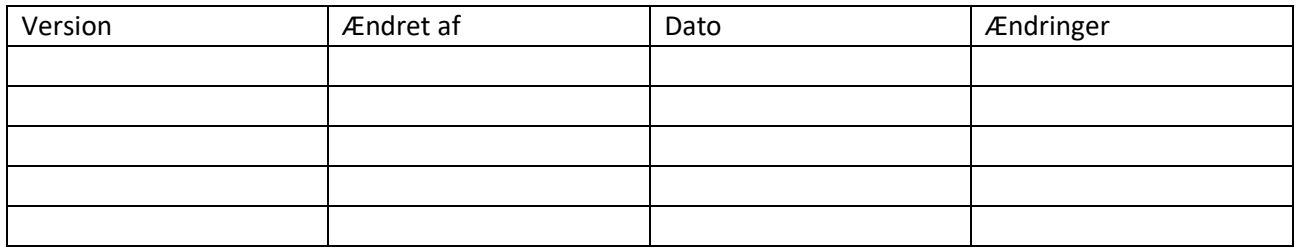